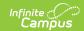

# **Consent Form (Kentucky)**

Last Modified on 03/04/2025 2:54 pm CST

Tool Search: Special Ed Documents

The Consent for Evaluation form is used to record the proposed evaluation(s) or reevaluation needed to determine the student's eligibility for services and whether the student's parent/guardian provided consent for the evaluation(s) to be performed. For information on general functionality, navigation, and additional plan and evaluation features, see the core Plan and Evaluation Information article.

The current format of this document is the **KY Consent for Evaluation 2023** print format. Formats are selected in Eval Types.

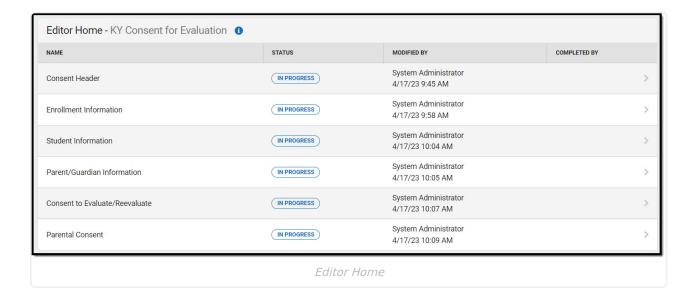

### **Consent Header**

The Consent Header editor includes the dates associated with evaluation of the student, including the date the student was notified, the date of consent for initial evaluation and the date of consent for services.

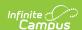

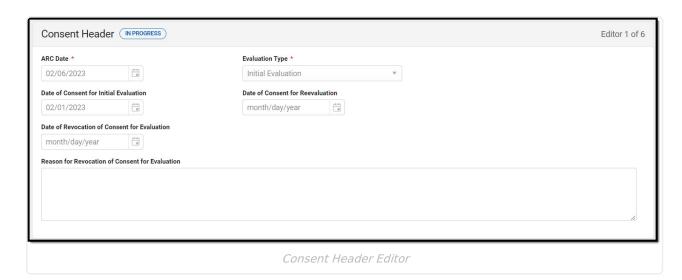

#### ▶ Click here to expand...

| Field                                           | Description                                                                    | Validation                    |
|-------------------------------------------------|--------------------------------------------------------------------------------|-------------------------------|
| ARC Date Required                               | The date the Admissions and Release Committee met.                             | N/A                           |
| Evaluation Type Required                        | The type of evaluation. Options include:  • Initial Evaluation  • Reevaluation | These options are hard-coded. |
| Date of Consent for Initial<br>Evaluation       | The date the parent/guardian gave consent for an initial evaluation.           | N/A                           |
| Date of Consent for<br>Reevaluation             | The date the parent/guardian gave consent for an reevaluation.                 | N/A                           |
| Date of Revocation of Consent for Evaluation    | The date the parent/guardian revoked consent for an evaluation.                | N/A                           |
| Reason for Revocation of Consent for Evaluation | The reason the parent/guardian revoked consent.                                | N/A                           |

^ Back to Top

### **Enrollment Information**

The Enrollment Information editor reports Special Education information from the student's Enrollment record. This editor is read only.

The **Refresh** button retrieves a fresh copy of data from the student's record. The **Refresh** button must be clicked before the editor can be placed in a Complete status.

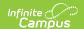

See the General Information section for additional information.

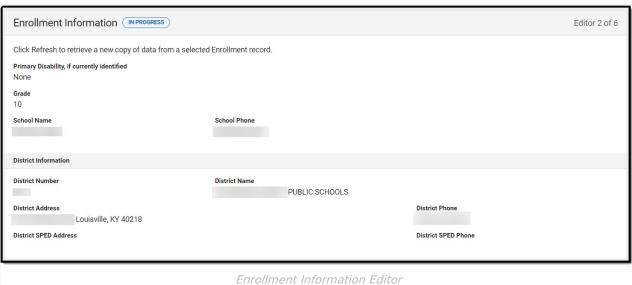

| Field                                       | Description                         | Database Location<br>(when Refresh is<br>clicked)                                          | Validation                                                                                                    |
|---------------------------------------------|-------------------------------------|--------------------------------------------------------------------------------------------|----------------------------------------------------------------------------------------------------|
| Primary Disability, if currently identified | The student's primary disability.   | Enrollment > Primary Disability Enrollment.disability1                                     | This field is read-only and is pulled from the student's Enrollment record upon Refresh.  Displays None when a disability is not identified. |
| Grade                                       | The student's current grade.        | Enrollment > Grade enrollment.grade                                                        | This field is read-only and is pulled from the student's Enrollment record upon Refresh.                                                     |
| School<br>Name                              | The student's school of attendance. | Learner Planning > Learning Plans > Enrollments > residentSchool enrollment.residentSchool | This field is read-only and is pulled from the student's Enrollment record upon Refresh.                                                     |

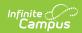

| Field                       | Description                                                                 | Database Location<br>(when Refresh is<br>clicked)                                | Validation                                                                               |
|-----------------------------|-----------------------------------------------------------------------------|----------------------------------------------------------------------------------|------------------------------------------------------------------------------------------|
| School<br>Phone             | The student's school of attendance phone number.                            | Learner Planning > Learning Plans > School > Phone School.phone                  | This field is read-only and is pulled from the student's Enrollment record upon Refresh. |
| District Info               | ormation                                                                    |                                                                                  |                                                                                          |
| District<br>Number          | The district number associated with the Enrolled school.                    | System Administration > Resources > District Information > State District Number | This field is read-only and is pulled from the student's Enrollment record upon Refresh. |
| District<br>Name            | The district name associated with the Enrolled school.                      | System Administration > Resources > District Information > Name                  | This field is read-only and is pulled from the student's Enrollment record upon Refresh. |
| District<br>Address         | The district address associated with the Enrolled school.                   | System Administration > Resources > District Information > Address               | This field is read-only and is pulled from the student's Enrollment record upon Refresh. |
| District<br>Phone           | The district phone number associated with the Enrolled school.              | System Administration > Resources > District Information > Phone                 | This field is read-only and is pulled from the student's Enrollment record upon Refresh. |
| District<br>SPED<br>Address | The district special education address associated with the Enrolled school. | System Administration > Resources > District Information > SPED Address          | This field is read-only and is pulled from the student's Enrollment record upon Refresh. |
| District<br>SPED<br>Phone   | The district special ed phone number associated with the Enrolled school.   | System Administration > Resources > District Information > SPED Phone            | This field is read-only and is pulled from the student's Enrollment record upon Refresh. |

# **Student Information**

The Student Information editor displays basic information about the student such as demographic information. This is a read-only editor.

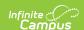

The **Refresh** button retrieves a fresh copy of data from the student's record. See the **General Information** section for additional information.

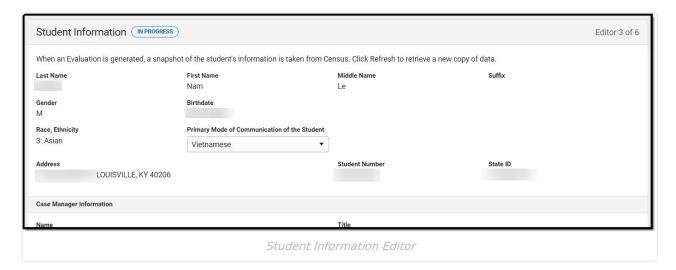

| Field       | Description                | Database/UI Location (when Refresh is clicked)                     |
|-------------|----------------------------|--------------------------------------------------------------------|
| Last Name   | The student's last name.   | Census > People > Demographics > Last<br>Name<br>identity.lastName |
| First Name  | The student's first name.  | Census > People > Demographics > First Name identity.firstName     |
| Middle Name | The student's middle name. | Census > People > Demographics > Middle Name identity.middleName   |
| Suffix      | The student's suffix.      | Census > People > Demographics > Suffix Name identity.suffix       |
| Gender      | The student's gender.      | Census > People > Demographics > Gender identity.gender            |

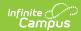

| Field                                    | Description                                                                                                    | Database/UI Location (when Refresh is clicked)                                                                                           |
|------------------------------------------|----------------------------------------------------------------------------------------------------|----------------------------------------------------------------------------------------------------|
| Birthdate                                | The student's birthdate.                                                                                                  | Census > People > Demographics > Birth Date                                                                                              |
|                                          |                                                                                                    | identity.birthDate                                                                                                    |
| Race, Ethnicity                          | The student's race/ethnicity.                                                                                             | Census > People > Demographics > Race/Ethnicity                                                                                          |
|                                          |                                                                                                    | identity.raceEthnicity                                                                                                    |
| Primary Mode of Communication of Student | The student's language they speak at home.                                                                                | Census > People > Demographics > Home<br>Primary Language                                                                                |
|                                          | Values available are found in the locked Attribute Dictionary, LanguageList.                                              | identity.homePrimaryLanguage                                                                                                    |
| Address                                  | The student's address.                                                                                                    | Census > Households > Address Info                                                                                                    |
|                                          | This field becomes a dropdown if more than one address exists for the student. The primary household displays by default. | address.number; address.street;<br>address.tag; address.prefix; address.dir;<br>address.apt; address.city; address.state;<br>address.zip |
| Student Number                           | The student's identification number.                                                                                      | Census > People > Demographics > Student Number                                                                                          |
| State ID                                 | The student's state identification number.                                                                                | Census > People > Demographics > State ID                                                                                                |
| Case Manager Info                        |                                                                                                    |                                                                                                    |
| Name                                     | The first and last name of the team member.                                                                               | Student Information > Special Ed > General > Team Members > Case Manager Name                                                            |
| Title                                    | The role of the team member.                                                                                              | Student Information > Special Ed > General > Team Members > Case Manager Title                                                           |
| Phone                                    | The phone number of the team member.                                                                                      | Student Information > Special Ed > General > Team Members > Case Manager Work Phone                                                      |

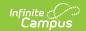

### **Parent/Guardian Information**

The Parent/Guardian Information editor populates based on the guardian checkbox on the student's Relationships tool. The editor includes Demographics information for the student's guardian.

The **Delete** button next to each parent/guardian can be used to remove a parent/guardian from the Evaluation.

The **Refresh** button retrieves a new copy of parent/guardians' data. This also returns any accidentally deleted people. Manually entered fields do not change when the refresh button is clicked. The user must **Save** after clicking Refresh to capture changes.

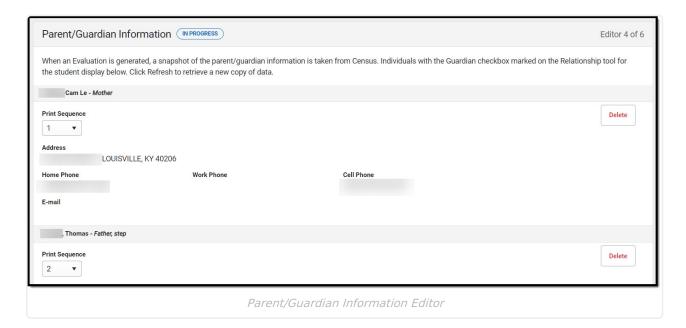

| Field     | Description                           | Database/UI<br>Location (when<br>Refresh is clicked)         | Validation                                                                            |
|-----------|---------------------------------------|--------------------------------------------------------------|---------------------------------------------------------------------------------------|
| Last Name | The last name of the parent/guardian. | Census > People > Demographics > Last Name identity.lastName | This field populates from Census. This is part of the header for the parent/guardian. |

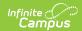

| Field             | Description                                           | Database/UI<br>Location (when<br>Refresh is clicked)           | Validation                                                                                                    |
|-------------------|-------------------------------------------------------|----------------------------------------------------------------|----------------------------------------------------------------------------------------------------|
| First Name        | The first name of the parent/guardian.                | Census > People > Demographics > First Name identity.firstName | This field populates from Census. This is part of the header for the parent/guardian.                                                                                                    |
| Middle<br>Name    | The suffix of the parent/guardian.                    | Census > People > Demographics > Suffix Name identity.suffix   | This field populates from Census. This is part of the header for the parent/guardian.                                                                                                    |
| Suffix            | The suffix of the parent/guardian.                    | Census > People > Demographics > Suffix Name identity.suffix   | This field populates from Census. This is part of the header for the parent/guardian.                                                                                                    |
| Relationship      | The relation of the parent/guardian to the student.   | Census > People > Relationships                                | This field populates from Census. This is part of the header for the parent/guardian.                                                                                                    |
| Print<br>Sequence | The print order of the parent/guardian(s) on the IEP. | N/A                                                            | When no Sequence is selected, parent/guardian(s) print in the order displayed in the UI. When any Sequences are selected, parent/guardian(s) with a sequence number print in the order defined. Unsequenced parent/guardians display at the bottom. |

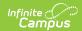

| Field         | Description                                        | Database/UI<br>Location (when<br>Refresh is clicked)                                                                                                    | Validation                                                                                                    |
|---------------|----------------------------------------------------|----------------------------------------------------------------------------------------------------|----------------------------------------------------------------------------------------------------|
| Address       | The parent/guardians' address.                     | Census > Households > Address Info  address.number; address.street; address.tag; address.prefix; address.dir; address.apt; address.city; address.state; address.state; address.zip | This field populates from Census.  When there are multiple addresses for a person, a drop down with an option to select which address displays.  When there is only one address, the drop down has one option. The populated address is the one marked Primary. |
| Home<br>Phone | The home phone number of the parent/guardian.      | Census > People > Demographics > Household Phone                                                                                                    | This field populates from Census.                                                                                                    |
| Work Phone    | The work phone of the parent/guardian.             | Census > People > Demographics > Work Phone                                                                                                    | This field populates from Census.                                                                                                    |
| Cell Phone    | The cell phone of the parent/guardian.             | Census > People > Demographics > Cell Phone                                                                                                    | This field populates from Census.                                                                                                    |
| E-mail        | The primary email address for the parent/guardian. | Census > People > Demographics > Email                                                                                                    | This field populates from Census.                                                                                                    |

# **Consent to Evaluate/Reevaluate**

The Consent to Evaluate/Reevaluate editor is used to document the consent given for the student to be evaluated/reevaluated for services.

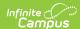

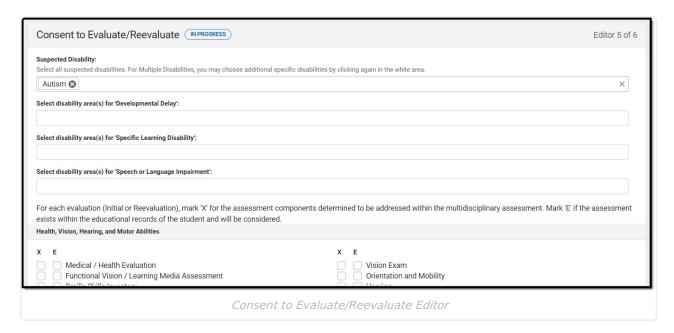

| Field                     | Description                                                                                                    | Validation                                                                                                    |  |  |
|---------------------------|----------------------------------------------------------------------------------------------------|----------------------------------------------------------------------------------------------------|--|--|
| Consent to Evaluate/Reeva | Consent to Evaluate/Reevaluate                                                                                                    |                                                                                                    |  |  |
| Suspected Disability      | The potential disability of the student. Options include:  • Autism  • Deaf-Blindness  • Developmental Delay  • Emotional-Behavioral Disability  • Functional Mental Disability  • Hearing Impairment  • Mild Mental Disability  • Multiple Disabilities  • Orthopedic Impairment  • Other Health Impairment  • Specific Learning Disability  • Speech or Language Impairment  • Traumatic Brain Injury  • Visual Impairment  • No Disability Suspected | Multiple options can be selected. Options available are found in a locked Attribute Dictionary, Evaluation > Suspected Disability. |  |  |

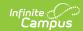

| Field                                                         | Description                                                                                                    | Validation                                                                                                    |
|---------------------------------------------------------------|----------------------------------------------------------------------------------------------------|----------------------------------------------------------------------------------------------------|
| Select disability area(s) for 'Developmental Delay'           | The disability areas associated with the student's developmental delay, when applicable. Options include:  • Cognition • Motor development • Self-help/adaptive behavior • Communication • Social-emotional development                                                                                               | This field is available when Developmental Delay is selected as the Suspected Disability.  Multiple options can be selected. Options available are found in a locked Attribute Dictionary, Evaluation > Developmental Delay.                                |
| Select disability area(s) for 'Specific Learning Disability'  | The disability areas associated with the student's specific learning disability, when applicable. Options include:  • Oral Expression  • Written Expression  • Reading Fluency Skills  • Mathematics Calculation  • Listening Comprehension  • Basic Reading Skills  • Reading Comprehension  • Mathematics Reasoning | This field displays when Specific Learning Disability is selected as the Suspected Disability.  Multiple options can be selected. Options available are found in a locked Attribute Dictionary, Evaluation > Specific Learning Disability Field Name = SLD. |
| Select disability area(s) for 'Speech or Language Impairment' | The disability areas associated with the student's speech or language impairment, when applicable. Options include:  • Speech Sound Production and Use  • Language  • Fluency  • Voice                                                                                                    | This field displays when Speech or Language Impairment is selected as the Suspected Disability.  Multiple options can be selected. Options available are found in a locked Attribute Dictionary, Evaluation > Speech Language.                              |

For each evaluation (Initial or Reevaluation), mark 'X' for the assessment components determined to be addressed within the multidisciplinary assessment. Mark 'E' if the assessment exists within the educational records of the student and will be considered.

Health, Vision, Hearing, and Motor Abilities

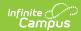

| Field                                        | Description                                                                                                    | Validation                                                                         |
|----------------------------------------------|----------------------------------------------------------------------------------------------------|------------------------------------------------------------------------------------|
| X and E checkboxes                           | X and E checkboxes display for each of the following options:  • Medical / Health Evaluation  • Vision Exam  • Functional Vision / Learning Media Assessment  • Orientation and Mobility  • Braille Skills Inventory  • Hearing  • Fine Motor  • Gross Motor  • Occupational Therapy  • Physical Therapy  • Behavior Observation  • Assistive Technology  • Other. | Both values can be selected per option.                                            |
| Specify Other *Required                      | The other Health, Vision, Hearing, and Motor Abilities assessment component.                                                                                                    | *This field is available and required when Other is selected above.                |
| <b>Academic Performance</b>                  |                                                                                                    |                                                                                    |
| X and E checkboxes                           | X and E checkboxes display for each of the following options:  Basic Reading Reading Comprehension Reading Fluency Math Calculation Math Reasoning Oral Expression Listening Comprehension Written Expression Performance Based Tests Criterion Referenced Tests Curriculum Based Tests Norm-Referenced Tests Behavior Observation Other                           | Both values can be selected per option.                                            |
| Specify Behavior Observation Areas *Required | The specific Behavior Observation Area assessment component.                                                                                                    | *This field is available and required when Behavior Observation is selected above. |

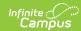

| Field                            | Description                                                                                                    | Validation                                                          |
|----------------------------------|----------------------------------------------------------------------------------------------------|---------------------------------------------------------------------|
| Specify Other *Required          | The specific Academic Performance assessment component.                                                                                                    | *This field is available and required when Other is selected above. |
| General Intelligence             |                                                                                                    |                                                                     |
| <b>X</b> and <b>E</b> checkboxes | X and E checkboxes display for each of the following options:  • Cognitive / Intellectual Assessment (aptitude and mental processing)  • Behavior Observation  • Other                       | Both values can be selected per option.                             |
| Specify Other *Required          | The specific General Intelligence assessment component.                                                                                                    | *This field is available and required when Other is selected above. |
| Social and Emotional Status      | s                                                                                                    |                                                                     |
| <b>X</b> and <b>E</b> checkboxes | X and E checkboxes display for each of the following options:  • Adaptive Behavior / Self-Help  • Behavior Observation  • Behavior Rating Scale  • Functional Behavioral Assessment  • Other | Both values can be selected per option.                             |
| Specify Other *Required          | The specific Social and Emotional Status assessment component.                                                                                                    | *This field is available and required when Other is selected above. |
| Communication Status             |                                                                                                    |                                                                     |

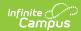

| Field                                  | Description                                                                                                    | Validation                                                          |  |  |
|----------------------------------------|----------------------------------------------------------------------------------------------------|---------------------------------------------------------------------|--|--|
| <b>X</b> and <b>E</b> checkboxes       | X and E checkboxes display for each of the following options:  Receptive Language Expressive Language Speech Sound Production Voice Fluency Oral Mechanism Hearing Behavior Observation Augmentative Communication Other | Both values can be selected per option.                             |  |  |
| Specify Other *Required                | The specific Communication Status assessment component.                                                                                                    | *This field is available and required when Other is selected above. |  |  |
| Vocational Evaluation/Transition Needs |                                                                                                    |                                                                     |  |  |
| <b>X</b> and <b>E</b> checkboxes       | X and E checkboxes display for each of the following options:  • Vocational Aptitude  • Interest Inventory  • Learning Style  • Behavior Observations  • Other                                                           | Both values can be selected per option.                             |  |  |
| Specify Other *Required                | The specific Vocational Evaluation/Transition Needs assessment component.                                                                                                    | *This field is available and required when Other is selected above. |  |  |
| Other                                  |                                                                                                    |                                                                     |  |  |
| <b>X</b> and <b>E</b> checkboxes       | X and E checkboxes display for each of the following options:  • Social and Developmental History  • IEP Progress Data  • RTI Data  • State Assessment Data  • Developmental Assessment  • Other                         | Both values can be selected per option.                             |  |  |
| Specify Other *Required                | Any other assessment component.                                                                                                    | *This field is available and required when Other is selected above. |  |  |

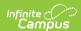

| Field                                                                                                    | Description                                                    | Validation |
|----------------------------------------------------------------------------------------------------|----------------------------------------------------------------|------------|
| List the recommendations for student needs (e.g., glasses, hearing aids), any modifications/adaptations of evaluation instruments, procedures, or settings to be used for the evaluation. | A description of the recommendations for the student's needs.  | N/A        |
| List existing reports/assessment data, which will be used as part of the multi-disciplinary assessment.                                                                                   | A description of existing data used as part of the assessment. | N/A        |

### **Parental Consent**

The Parental Consent editor includes the individual providing consent to evaluation, whether consent was given, and the areas to be evaluated.

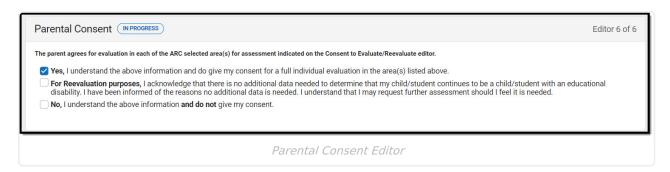

| Field | Description | Validation |
|-------|-------------|------------|
|-------|-------------|------------|

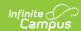

| Field                                                                                                    | Description                                                                                                    | Validation                          |
|----------------------------------------------------------------------------------------------------|----------------------------------------------------------------------------------------------------|-------------------------------------|
| The parent agrees for evaluation in each of the ARC selected area(s) for assessment indicated on the Consent to Evaluate/Reevaluate editor. | <ul> <li>Yes, I understand the above information and do give my consent for a full individual evaluation in the area(s) listed above.</li> <li>For Reevaluation purposes, I acknowledge that there is no additional data needed to determine that my child/student continues to be a child/student with an educational disability. I have been informed of the reasons no additional data is needed. I understand that I may request further assessment should I feel it is needed.</li> <li>No, I understand the above information and do not give my consent.</li> </ul> | Only one selection can be selected. |

### **Previous Versions**

Consent Form (Kentucky) [.2315 and previous]